## **راهنمای دریافت و تغییر رمز عبور**

برای دریافت رمز عبور یا تغییر آن به آدرس <u>ACCOUNT.IUMS.AC.IR </u>مراجعه نمایید. در صورتی که درخواست تغییر رمز عبور را دارید نسبت به تکمیل اطالعات خواسته شده اقدام نموده و دکمه تائید/ارسال را بزنید. **)نام کاربری کلیه کارمندان و اعضای هیات علمی، کدملی و نام کاربری دانشجویان، شماره دانشجویی است**(  $\leftarrow$   $\rightarrow$   $\circlearrowright$   $\mid$   $\land$  account iums.ac.ir **\* پ**رتال کاربری دانشگاه علوم پزشکی ایران وا تغيير كلمه عبور **کد ملی/ شماره دانشجویی**کلمه عبور جدید باید شامل قوانین ذیل باشد نام کاربری  $\wedge$  حداقل طول گلمه عبور: ۸  $\blacktriangleright$ ۰ کلمه عبور باید حداقل شامل ۱ عدد، ۱ حرف بزرگ و ۱ حرف کوچک باشد.

> • کلمه عبور جدید نباید همانند کلمه عبور قبلی باشد • کلمه عبور نباید همانند نام کاربری باشد

كلمه عبور قبلى

۔<br>□ فراموشی رمز عبور/دریافت رمز عبور

 $\overline{a}$ كلمه عبور جديد  $\blacksquare$ تکرار کلمه عبور جدید  $\blacksquare$ 

درصورتیکه رمزعبور ندارید و یا آنرا فراموش کردهاید گزینه »**فراموشی رمز عبور/دریافت رمزعبور**« را انتخاب کنید. صفحه جدیدی نمایش داده میشود که الزم است نام کاربری را در آن وارد کرده و دکمه »دریافت اطالعات« را بزنید. **)نام کاربری کلیه کارمندان و اعضای هیات علمی، کدملی و نام کاربری دانشجویان، شماره دانشجویی است**(

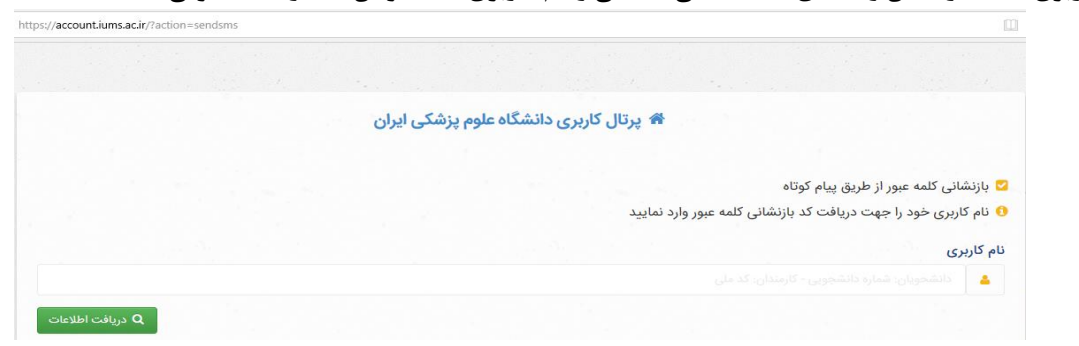

اگر پیام «**شــماره موبایل یافت نشــد**» دریافت کردید برای تکمیل اطلاعات (پرســنل و اعضــای هیات علمی به مدیریت منابع انســانی و دانشجویان به معاونت آموزشی(مراجعه نمایند.

اگر اطالعات شما درسیستم پرسنلی و یا سامانه سما معاونت آموزشی به درستی تکمیل شده باشد اطالعات کاربری شامل نام و نام خانوادگی، نام کاربری و بخشی از شماره موبایل بصورت زیر نمایش داده خواهد شد.

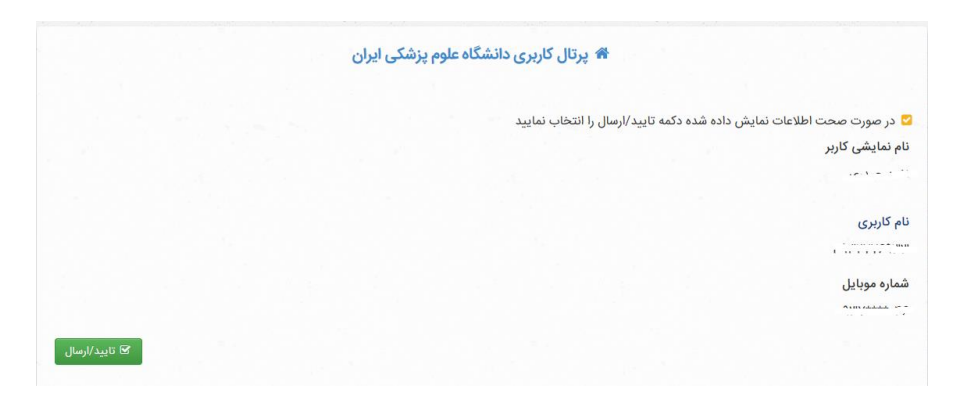

با تایید اطالعات نمایش داده شده، برای شماره موبایل شما کد تایید پیامک میشود. پس از وارد کردن کد پیامک شده در بخش کد تایید دکمه **»تایید/ارسال«** را انتخاب کنید.

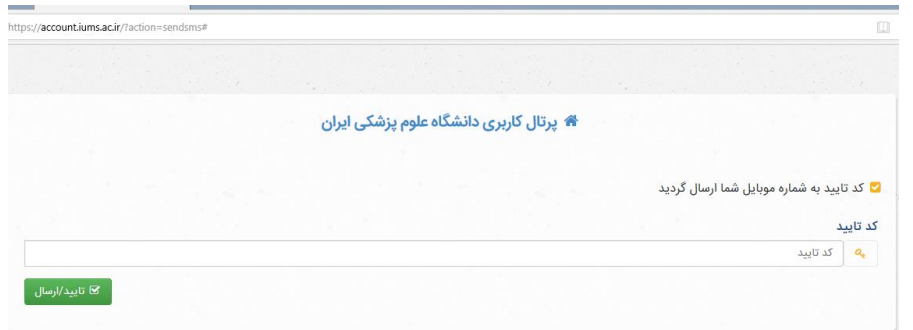

با وراد کردن کد تایید ، صفحه دریافت رمز عبوربرای شما نمایش داده خواهد شد که میتوانید با رعایت قواعد نمایش داده شده)سمت چپ صفحه) رمزعبور جدید خود را تعیین نمایید.

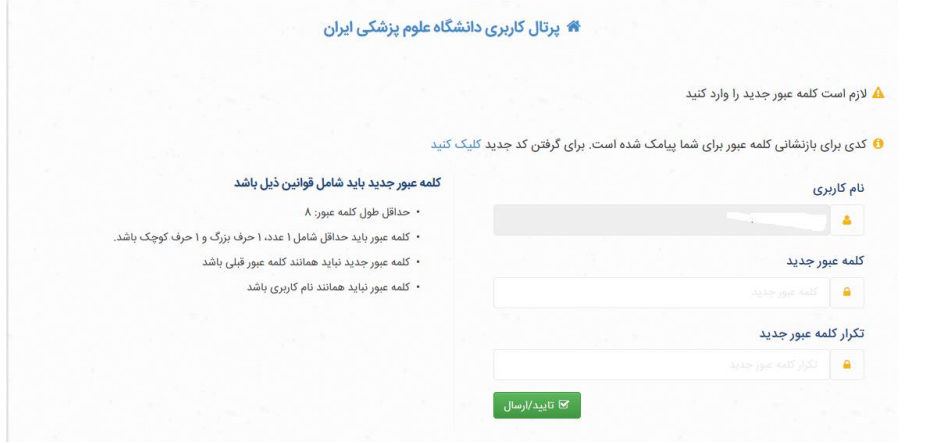

کارشناسان مدیریت آمار و فناوری اطلاعات از طریق پست الکترونیک Support@iums.ac.ir آماده پاسخگویی به سوالات شما هستند.